## SAP ABAP table PRSV CATUOM {Generated Table for View}

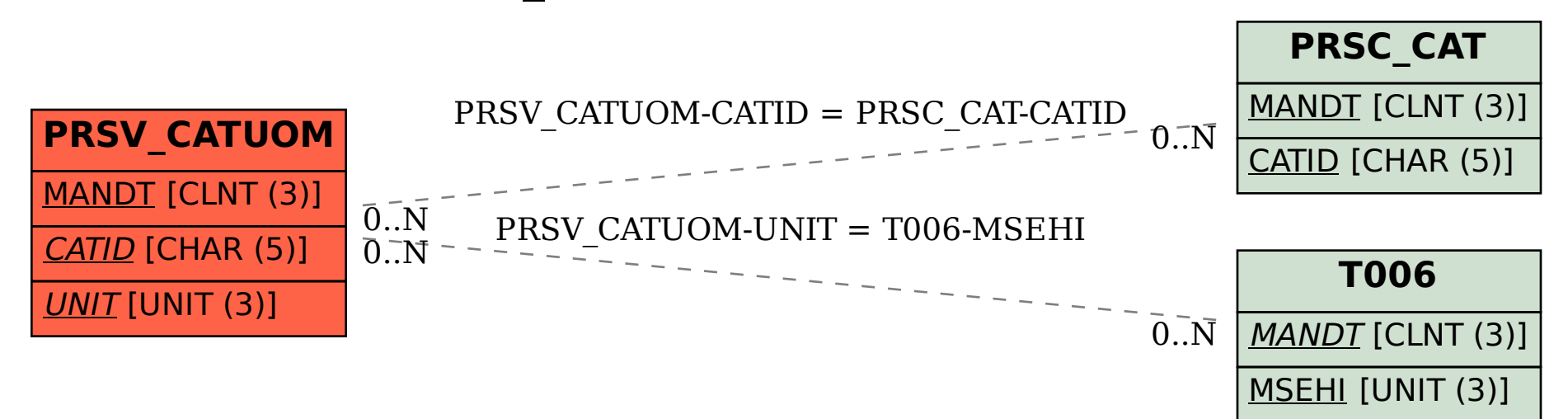